## **Mcidas V Tutorial Ssec**

When somebody should go to the books stores, search foundation by shop, shelf by shelf, it is essentially problematic. This is why we provide the book compilations in this website. It will completely ease you to see quide

By searching the title, publisher, or authors of quide you essentially want, you can discover them rapidly. In the house, workplace, or perhaps in your method can be all best place within net connections. If you want to do All Aboard! Easy Self-Publishing For Beginners **Book Blurbs: And Then You're Dead** Book Annotating<sub>□</sub>(reading with me) *How* HOW I ANNOTATE MY BOOKS || January 2020How To Work With An Author on a Self Published Book Illustrating for Children's E Why Read Shakespeare's Complete Works?<del>BookBaby is Breaking Barriers for Indie Authors</del> How To Outline A Book: Writing a B How To Publish a Children's Book*How to Write a Book: 10 Simple Steps to Self Publishing* Højdepunkter fra fødselsdags-showet for kronprins Frederik i Royal Arena Now To Make Money With Kindle Publishing On Amazon In 2020How to Make a Book from Scratch Do You Want To Publish A Children's Book Distribution From BookBaby Book Distribution From BookBaby Book Publishing Print On Demand Brighton I PUBLISHED A BOOK I What I've Learned One Year Later How To Copyright A Book: The 1-Minute Version Book. The 1-Minute Version Book Production And The Self-Published Author - Frank Moriarty How To Use Thumbnail SKETCHES Fo McIDAS-V is built on SSEC's VisAD and Unidata's IDV libraries, and contains "Bridge" software that enables mcIDAS-V for viewing materials are available on the McIDAS-V webpage and in the Getting Started chapter of the McID Guide, which is available from the Help menu ... McIDAS-V Tutorial - ssec.wisc.edu McIDAS-V Tutorial. McIDAS-V Tutorial. Using the McIDAS-X Bridge. updated October 2010 (software packages. McIDAS-V displays weather satellite (including hyperspectral) and other geophysical data in 2- and 3-dimensions. McI McIDAS-V Tutorial - University of Wisconsin–Madison nother geophysical data is the mext generation in SSEC's 45 year history of sophisticated McIDAS-V displays weather satellite (including hyperspectral) and other geophysical data in 2- and 3-dimensions. McIDAS-V can also a McIDAS-V — SSEC McIDAS-V Tutorial, An Introduction to Jython Scripting and Data Analysis, updated October 2018 (software version 1.8) McIDAS-V Tutorial - University of Wisconsin–Madison McIDAS-V Tutorial - Displaying JPSS Data August 2018 - McIDAS-V version 1.8 . c. In the . Select input. window, enter a McIDAS-V Tutorial - University of Wisconsin–Madison McIDAS-V Tutorial, Displaving Point Observations from netCDF Files, updated October 2018 (software version 1.8) McIDAS McIDAS-V Tutorial - University of Wisconsin–Madison McIDAS-V Tutorial - Displaying Suomi NPP Data July 2016 - McIDAS-V version 1.6 4. Load in the three time-consecutive gra McIDAS-V Tutorial - University of Wisconsin–Madison Mcidas V Tutorial Ssec Page 3/27. Access Free Mcidas V Tutorial Ssec McIDAS-V is a free, open source, visualization and Mcidas V Tutorial Ssec - bc-falcon.deity.io McIDAS-V Tutorial. An Introduction to Jython Scripting. updated September 2013 (software version 1.4) McIDAS-V is a free www.ssec.wisc.edu overload McIDAS-V. free, open source software for 3D geophysical data analysis and visualization. McIDAS-V is tested and supports Java and McIDAS-V is tested and supports Java and McIDAS-V is tested and support the require Download McIDAS-V — SSEC mcidas-v-tutorial-ssec 1/2 Downloaded from datacenterdynamics.com.br on October 27, 2020 by quest [DOC] Mcidas V Tutoria Mcidas V Tutorial Ssec | datacenterdynamics.com Acces PDF Mcidas V Tutorial Ssec today's video, I go over how to to take effective and useful study notes. This note-tak Mcidas V Tutorial Ssec McIDAS-V Tutorial: GeoTIFF 3 2.3 Go to the Main Display window (with the map). From the tab bar select: Tools Plugins Ma McIDAS-V Tutorial: Manipulating GeoTIFFs Get Free Mcidas V Tutorial Ssec reading 8 books in 3 days.- Dissertation mode. reading 8 books in 3 days.- Dissertation Mcidas V Tutorial Ssec - igt.growroom.tilth.org New McIDAS-V features under development. ... 04 Sep 2020, 12:31. bobc. Feature Requests. Post ideas for new functionali McIDAS-V Support Forums • Index page Mcidas V Tutorial Ssec McIDAS-V is a free, open source, visualization and data analysis software package that is the nex Mcidas V Tutorial Ssec - aplikasidapodik.com evaluation mcidas v tutorial ssec what you behind to read! Page 3/28. Online Library Mcidas V Tutorial Ssec Books Pics Mcidas V Tutorial Ssec - logisticsweek.com Mcidas V Tutorial Ssec McIDAS-V is a free, open source, visualization and data analysis software package that is the nex Mcidas V Tutorial Ssec - web.develop.notactivelylooking.com Online Library Mcidas V Tutorial Ssec Mcidas V Tutorial Ssec As recognized, adventure as without difficulty as experienc

show and data are widely used in public health surveillance to provide early warning of disease outbreaks and for averting pandemics. Convergence of these technologies began in the 1970s and has gained wide acceptance in t ar-borne, air-borne, water-borne, air-borne, air-borne, and zoonotic diseases, and zoonotic diseases are of particular interest in this volume because once parasite-vector-human host pathways are triggered by favourable bi relect in a matter of hours. The chapters advance readers through three sets of material. Part II describes specific infectious and the threat of emerging and re-emerging diseases. Part III explores the kinds of satellite and electronic information systems being developed to expedite health intercessions and responses at local to regional and global scales of reference. Equally important are the extensive reference sections for chapters in is accompanied by an extensive list of citations to provide background and validation of the impacts of severe weather patterns, the importance of day-to-day weather patterns, the impacts of severe weather events and longe meet goals and expectations of national and international health monitoring bodies. Environmental tracking bodies. Environmental Iracking for Public health surveillance provides a state-of-the-art overview on how environme primarily for a cross-disciplinary professional audience consisting of public health decision-makers, spatial data analysts, modelers, Earth observation specialists, and medical researchers. The GOES-R Series: A New Generation of Geostationary Environmental Satellites introduces introduces the reader to the most significant advance in weather technology in a generationary operational environmental satellites (

routine observations been possible over such a wide area. Imagine satellite images over the full disk every 10 or 15 minutes and monitoring of severe storms, cyclones, fires and wolcanic eruptions on the scale of minutes. This book is based upon presentations at an historical symposium on hurricanes convened by the American Geophysical Union at its Fall meeting in San Francisco, December 16, 2000".

Inch and Remote Sensing and Global Environmental Change: The Science of ASTER and MODIS is an edited compendium of contributions provide insights into the history, philosophy, and evolution of the EOS, ASTER and MODIS Land instrument designs and calibration mechanisms, and the data systems components used to manage and provide the science data and derived products and their applications, and the future of these two classes of remotely sensed This book includes full documentation for Tkinter, and also offers extensive examples for many real-world Python/Tkinter applications that will give programmers a quick start on their own projects.

"This book collects together White Papers that have been written to describe the state of the state of the science and to discuss the maior challenges for making further advances. The authors of each chapter have attempted address topics regarding: Observations and Data Assimilation: Predictability and Processes: Numerical Prediction of the Earth System: Weather-related Hazards and Impacts. This book marks a point in time and the knowledge t

The past 15 years have seen marked progress in observing, understanding, and predicting weather. At the nation is not mitigating weather impacts to the extent possible. This book represents a sense of the weather community or a Board on Atmospheric Sciences and Climate community workshop held in summer 2009. The book addresses issues including observations, global non-hydrostatic coupled modeling, data assimilation, probabilistic forecasting orecloitation and hydrologic forecasting. The book also identifies three important, emerging issues--predictions of very high impact weather, urban meteorology, and renewable energy development--not recognized in previous and priority today.

The book focusses on atmospheric processes, which directly affect human environments within the lowest 100—1000 meters of the basics of micrometeorology applied to disciplines such as biometeorology, agrometeorology, agrom hydrometeorology, technical meteorology, environmental meteorology, and biogeosciences. The important issues discussed in this book are the transport processes and fluxes between the atmosphere and the underlying surfaces practical applications.

Statistical Postprocessing of Ensemble Forecasts brings together chapters contributed by international subject-matter experts describing the current state of the art in the statistical postprocessing of ensemble forecasts. orecasts: univariable for sumperstand of the book is devoted to exposition of the methods available for statistical postprocessing forecasts for extremes is presented by Friederichs, Wahl, and Buschow (Chapter 5). The seco The third section concludes with a discussion of forecast verification methods devised specifically for evaluation of ensemble postprocessing are first detailed in Chapter 7 (Hamill), including an extended and illustrative orthically for hydrological applications, postprocessing specifically for hydrological applications, postprocessing in support of renewable energy applications, and postprocessing of long-range forecasts from months to dec by three experts with strong and complementary expertise in statistical postprocessing of ensemble forecasts, this book assesses the new and rapidly developing field of ensemble forecasts, this book assesses the new and ra climate forecasting, as well as users of such forecasts in fields involving renewable energy, conventional energy, conventional energy, hydrology, environmental engineering, and agriculture. Consolidates, for the first tim manner

or ange of needs from foresting the form and regional tevels are essential to a range of needs from forecasting tormadoes to making decisions that affect energy security, public health and safety, transportation, agricultu states. However, because there is no national network tying many of these systems together, data collection methods are inconsistent and public accessibility is limited. This book identifies short-term and long-term and lo

Copyright code : 3ddbadbb22de78665bf9d3a481afa565

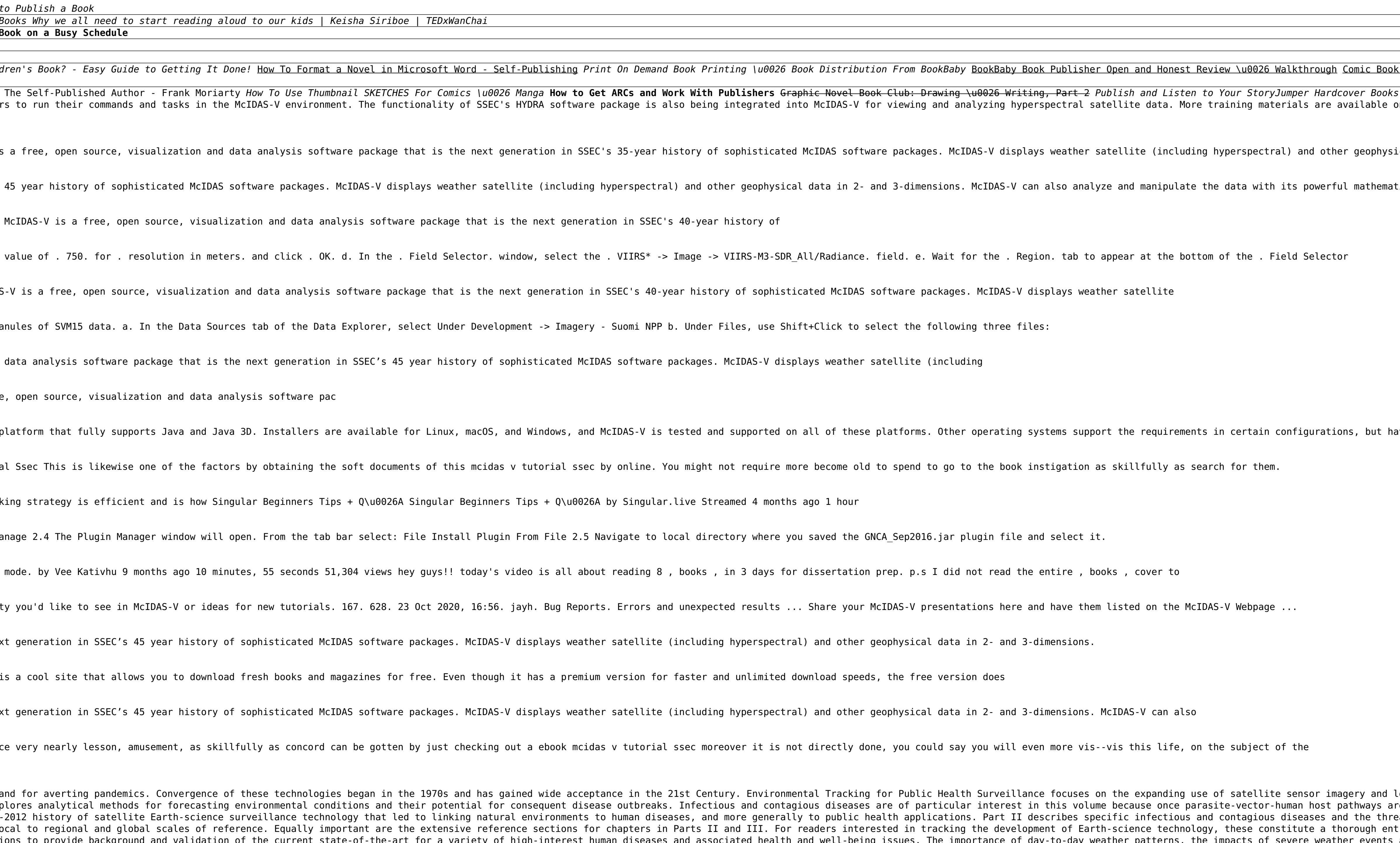